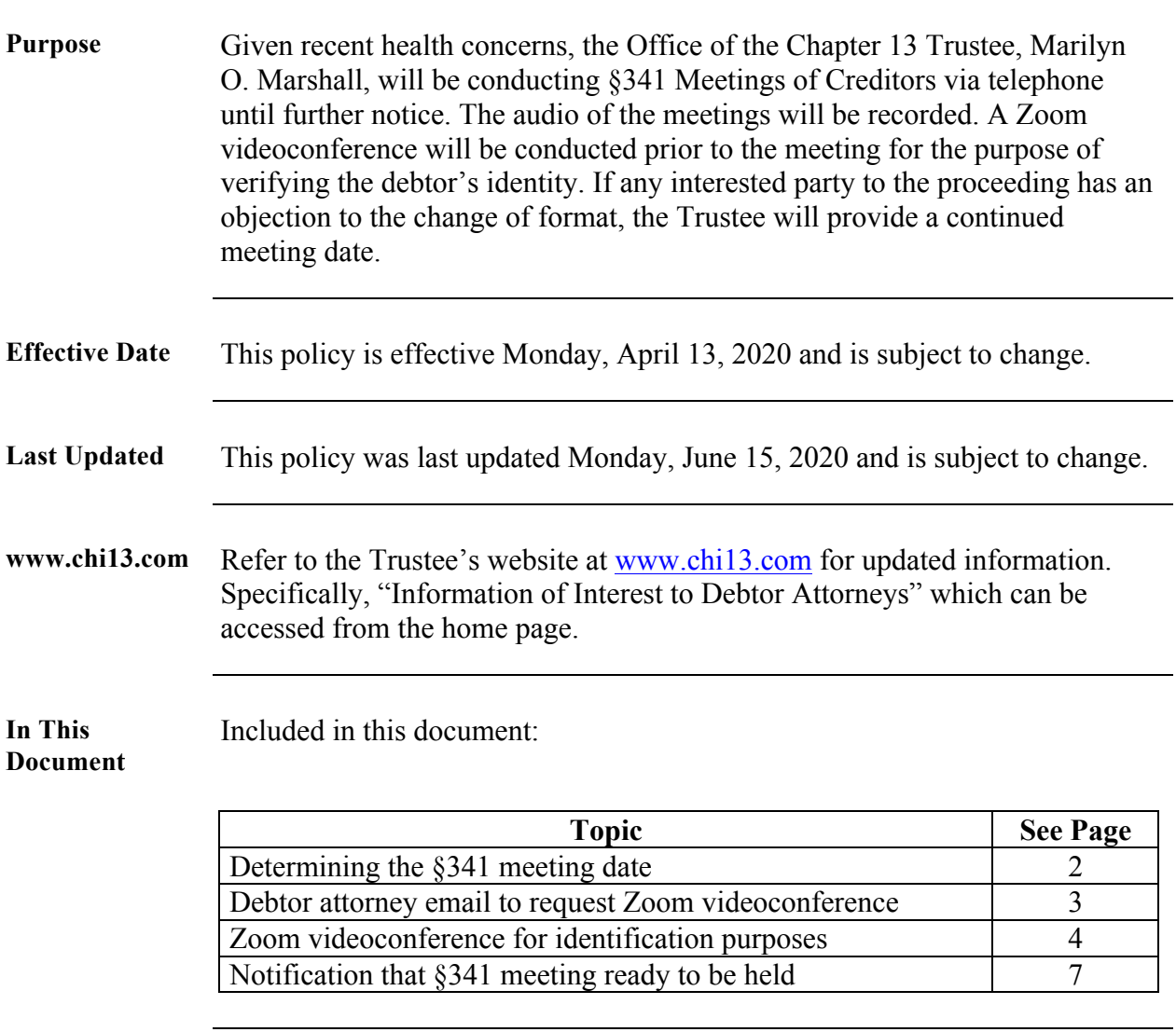

*Continued on next page*

**This document is the property of The Office of Marilyn O. Marshall, Chapter 13 Trustee. The information contained in this document, and any attachments thereto, may be privileged and/or confidential and is intended only for the use of the office of Marilyn O. Marshall. Any dissemination, distribution, or copying of this document, and any attachment thereto, is prohibited. The Office of the Chapter 13 Trustee, Marilyn O. Marshall, is the owner of this document and the information contained in this document cannot be reproduced, disseminated or changed without the express consent of Marilyn O. Marshall.**

# **Procedures for Telephonic §341 Meetings: Debtor**

**Attorneys/Pro Se,** Continued

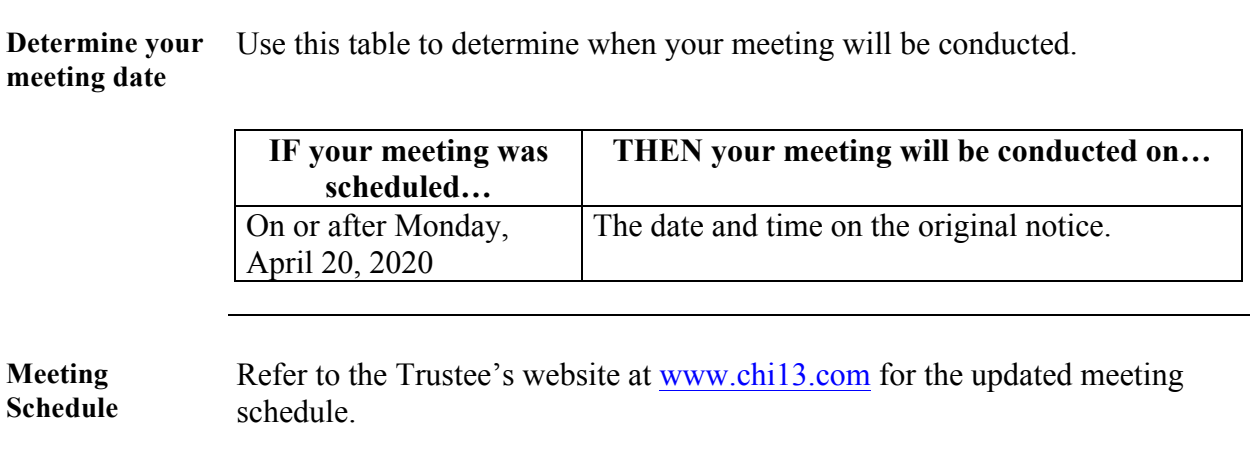

*Continued on next page*

**This document is the property of The Office of Marilyn O. Marshall, Chapter 13 Trustee. The information contained in this document, and any attachments thereto, may be privileged and/or confidential and is intended only for the use of the office of Marilyn O. Marshall. Any dissemination, distribution, or copying of this document, and any attachment thereto, is prohibited. The Office of the Chapter 13 Trustee, Marilyn O. Marshall, is the owner of this document and the information contained in this document cannot be reproduced, disseminated or changed without the express consent of Marilyn O. Marshall.**

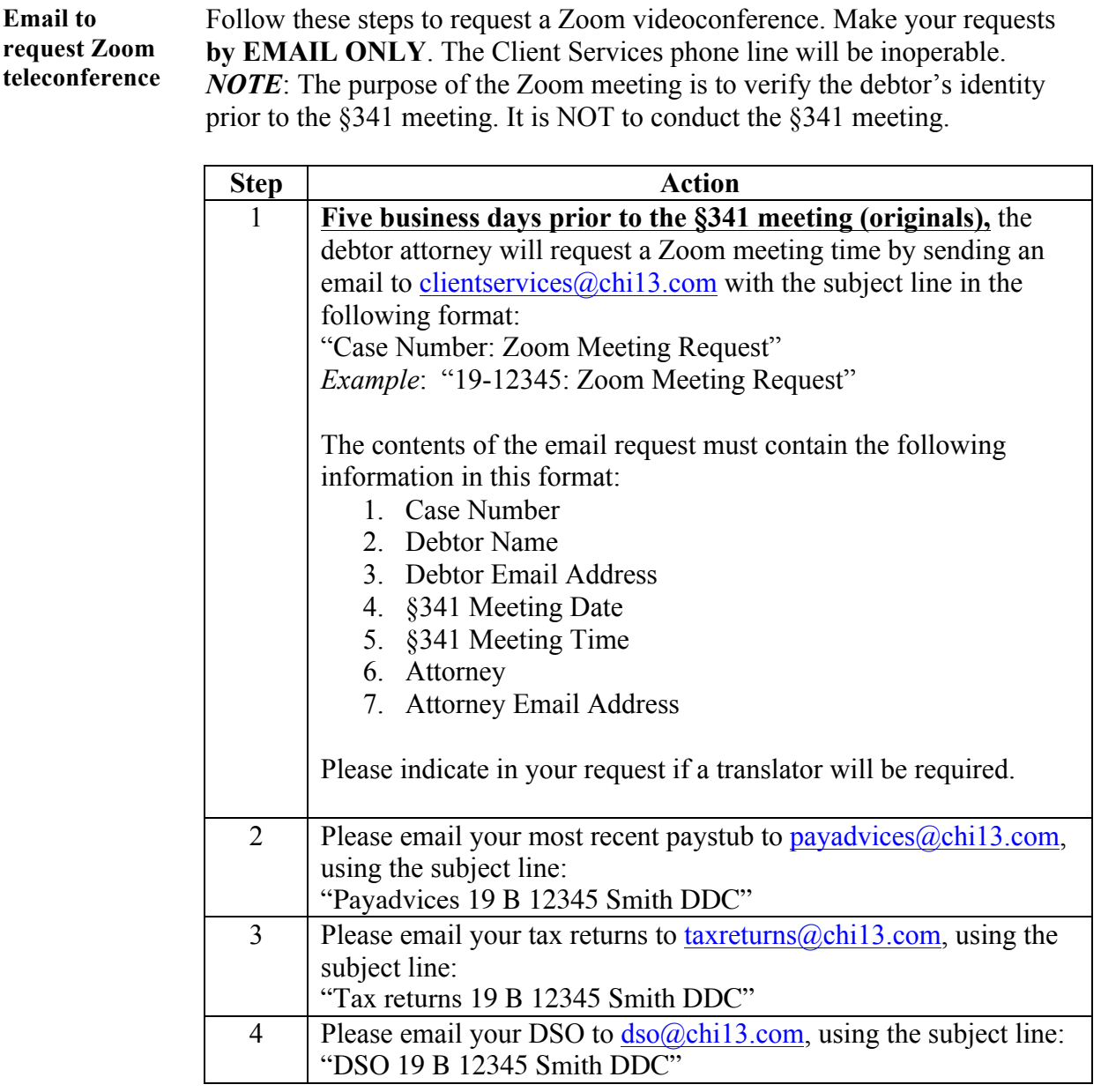

*Continued on next page*

**This document is the property of The Office of Marilyn O. Marshall, Chapter 13 Trustee. The information contained in this document, and any attachments thereto, may be privileged and/or confidential and is intended only for the use of the office of Marilyn O. Marshall. Any dissemination, distribution, or copying of this document, and any attachment thereto, is prohibited. The Office of the Chapter 13 Trustee, Marilyn O. Marshall, is the owner of this document and the information contained in this document cannot be reproduced, disseminated or changed without the express consent of Marilyn O. Marshall.**

#### **Email to request Zoom teleconference** (continued)

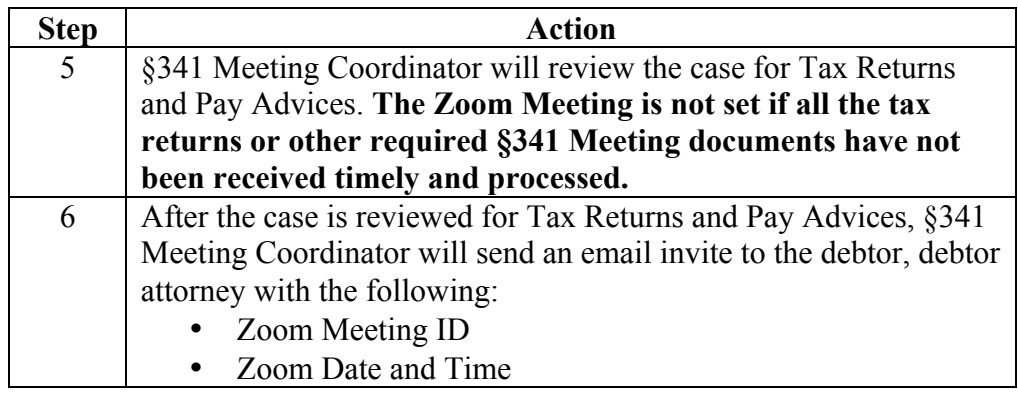

#### **Zoom video conference setup** Here are the instructions to set up the Zoom app for the videoconference. *Note*: This process is relatively simple, but can take a little bit of time so debtors should NOT wait until the day of their hearing to complete this step. The Trustee requests that attorneys test the Zoom video connection with their clients prior to the Zoom videoconference.

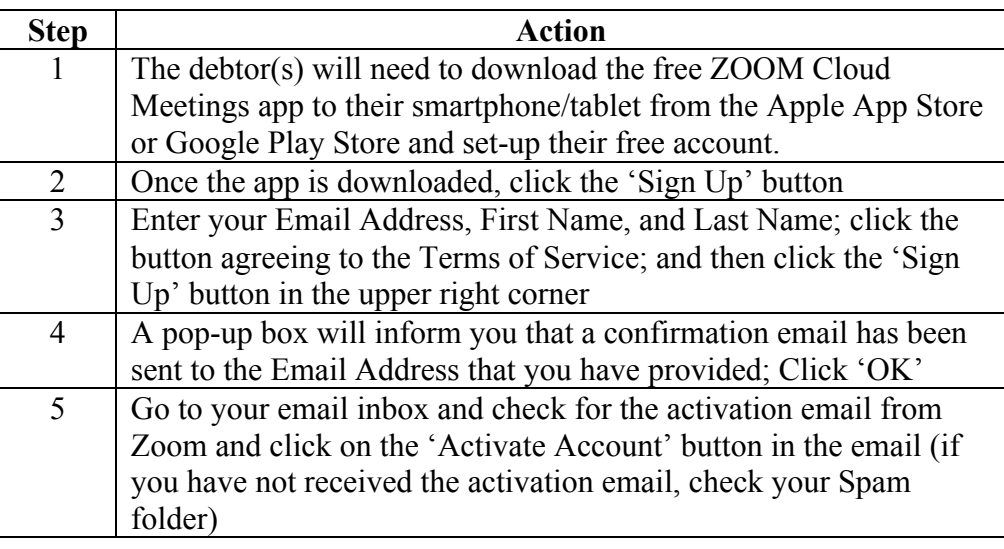

*Continued on next page*

**This document is the property of The Office of Marilyn O. Marshall, Chapter 13 Trustee. The information contained in this document, and any attachments thereto, may be privileged and/or confidential and is intended only for the use of the office of Marilyn O. Marshall. Any dissemination, distribution, or copying of this document, and any attachment thereto, is prohibited. The Office of the Chapter 13 Trustee, Marilyn O. Marshall, is the owner of this document and the information contained in this document cannot be reproduced, disseminated or changed without the express consent of Marilyn O. Marshall.**

**Zoom video conference setup** (continued)

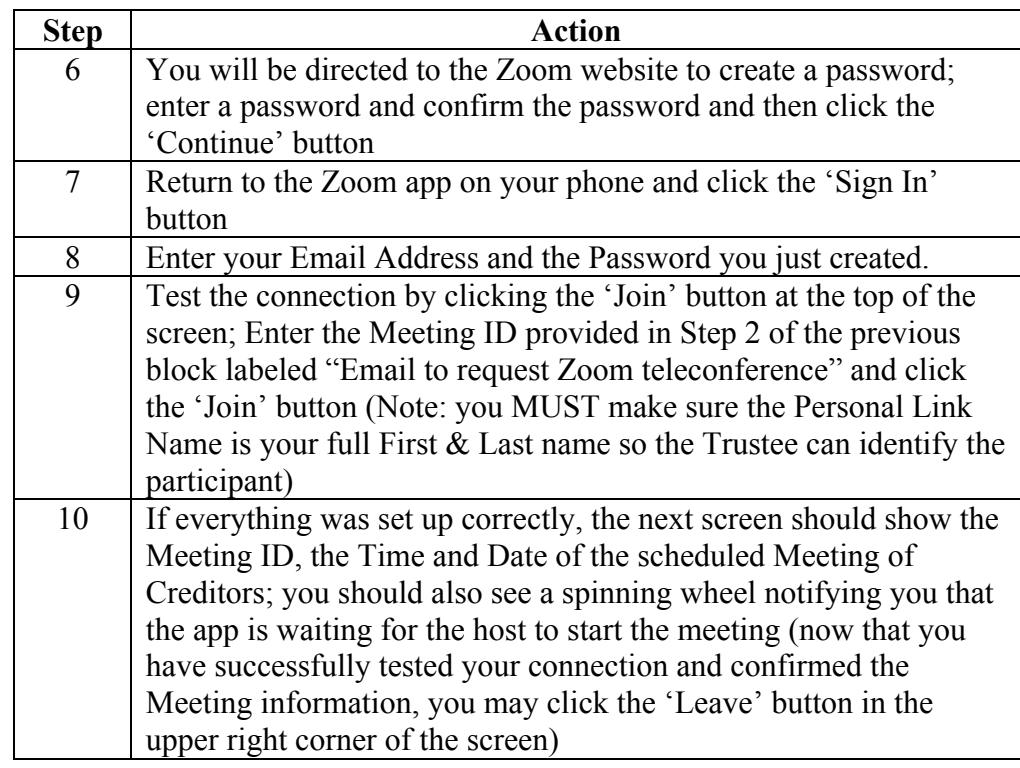

**Zoom video conference**  Follow these steps for the Zoom videoconference. *NOTE*: The Zoom videoconference is for debtor identification purposes **ONLY!** We will not accept other documents at the videoconference.

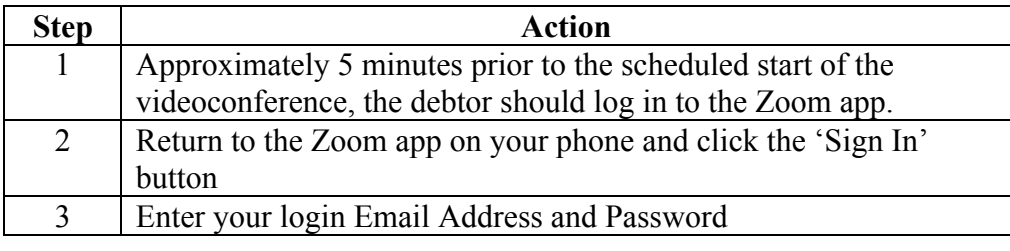

*Continued on next page*

**This document is the property of The Office of Marilyn O. Marshall, Chapter 13 Trustee. The information contained in this document, and any attachments thereto, may be privileged and/or confidential and is intended only for the use of the office of Marilyn O. Marshall. Any dissemination, distribution, or copying of this document, and any attachment thereto, is prohibited. The Office of the Chapter 13 Trustee, Marilyn O. Marshall, is the owner of this document and the information contained in this document cannot be reproduced, disseminated or changed without the express consent of Marilyn O. Marshall.**

#### **Zoom video conference** (continued)

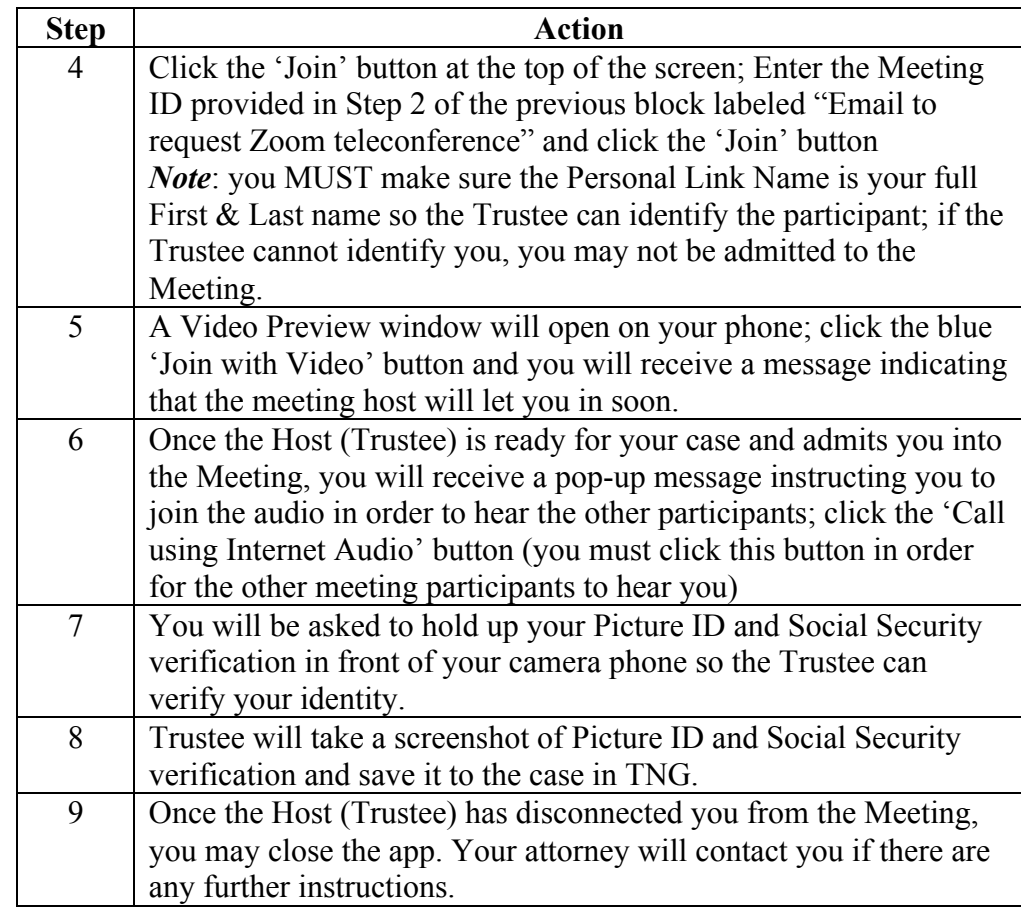

*Continued on next page*

**This document is the property of The Office of Marilyn O. Marshall, Chapter 13 Trustee. The information contained in this document, and any attachments thereto, may be privileged and/or confidential and is intended only for the use of the office of Marilyn O. Marshall. Any dissemination, distribution, or copying of this document, and any attachment thereto, is prohibited. The Office of the Chapter 13 Trustee, Marilyn O. Marshall, is the owner of this document and the information contained in this document cannot be reproduced, disseminated or changed without the express consent of Marilyn O. Marshall.**

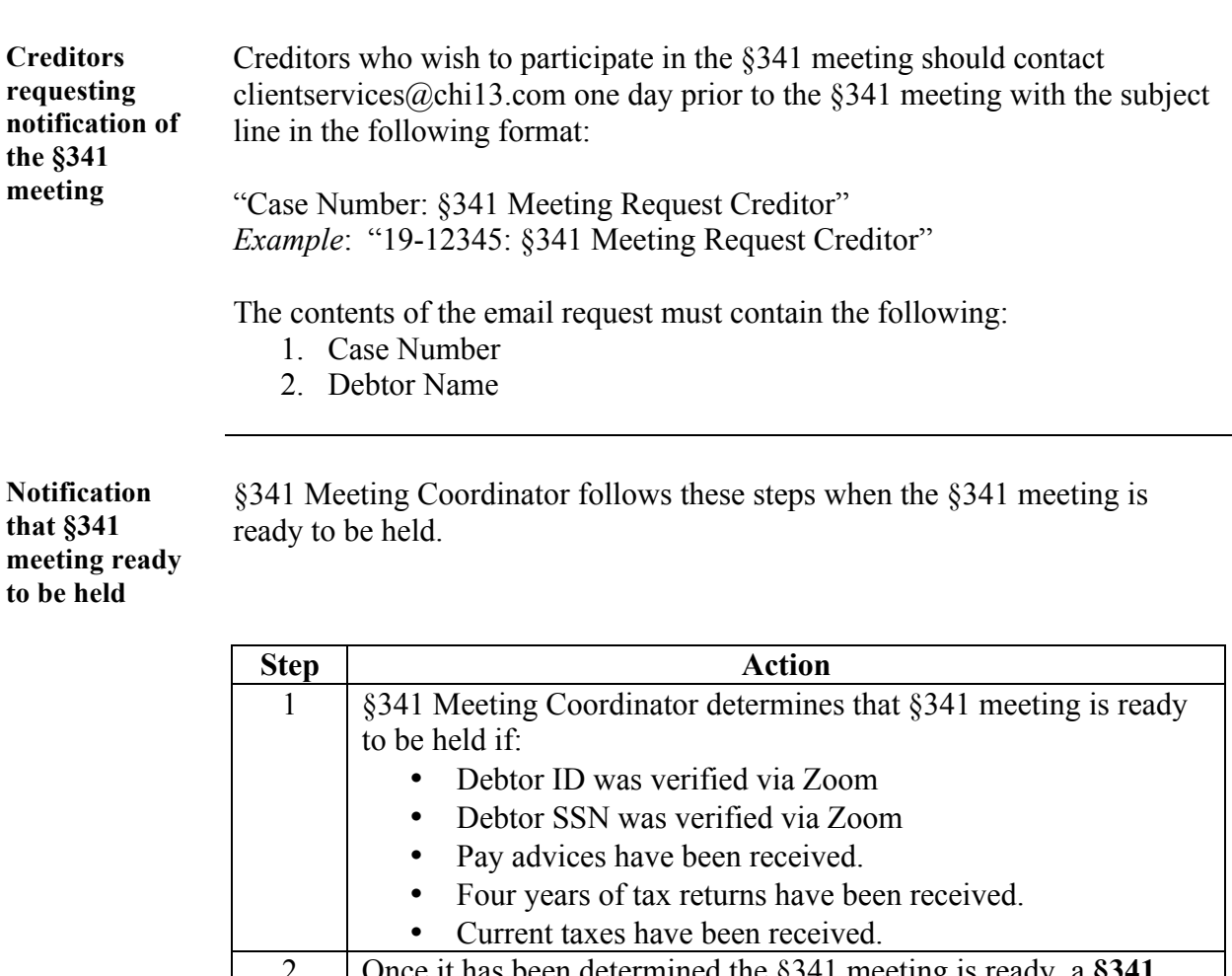

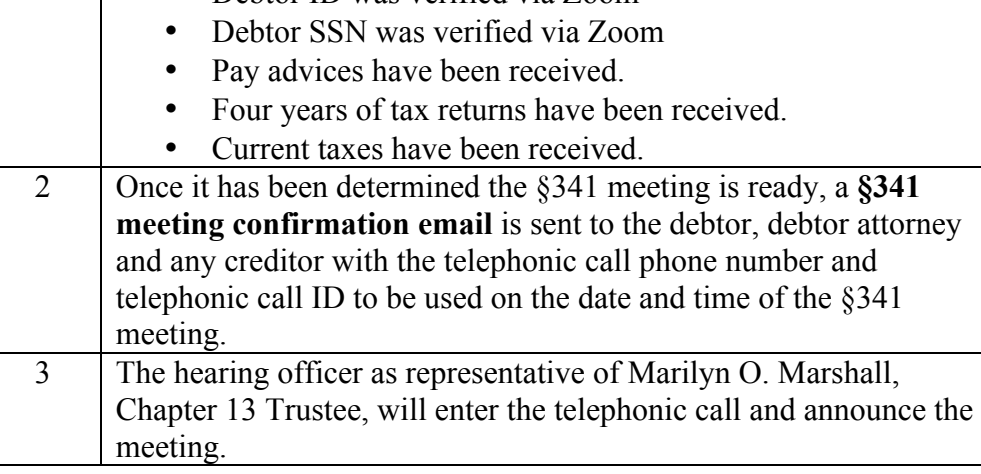

*Continued on next page*

**This document is the property of The Office of Marilyn O. Marshall, Chapter 13 Trustee. The information contained in this document, and any attachments thereto, may be privileged and/or confidential and is intended only for the use of the office of Marilyn O. Marshall. Any dissemination, distribution, or copying of this document, and any attachment thereto, is prohibited. The Office of the Chapter 13 Trustee, Marilyn O. Marshall, is the owner of this document and the information contained in this document cannot be reproduced, disseminated or changed without the express consent of Marilyn O. Marshall.**

#### **Notification that §341 meeting ready to be held** (continued)

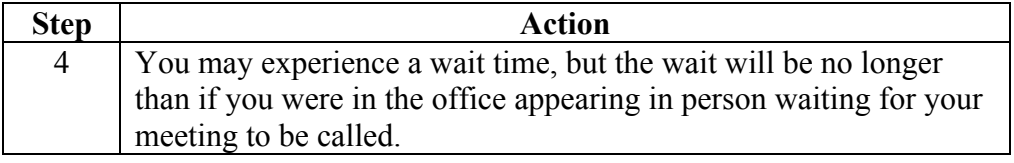

**This document is the property of The Office of Marilyn O. Marshall, Chapter 13 Trustee. The information contained in this document, and any attachments thereto, may be privileged and/or confidential and is intended only for the use of the office of Marilyn O. Marshall. Any dissemination, distribution, or copying of this document, and any attachment thereto, is prohibited. The Office of the Chapter 13 Trustee, Marilyn O. Marshall, is the owner of this document and the information contained in this document cannot be reproduced, disseminated or changed without the express consent of Marilyn O. Marshall.**